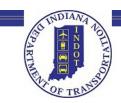

## **Request for Proposal (RFP) Process**

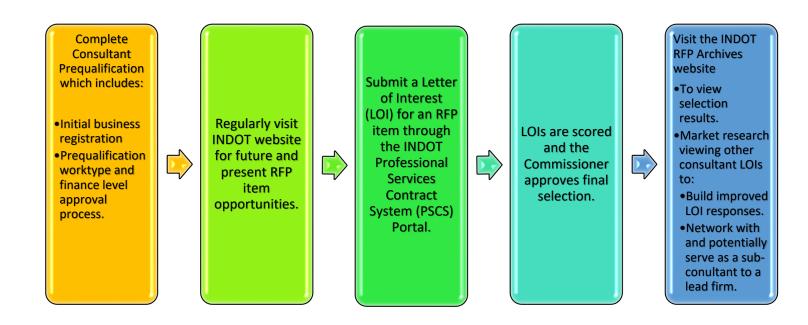

Website sources for the Consultant Prequalification and RFP process:

**INDOT Consultant Prequalification:** 

https://www.in.gov/indot/2732.htm

**INDOT RFPs:** 

https://pscs.indot.in.gov/rfppublicwebsite/